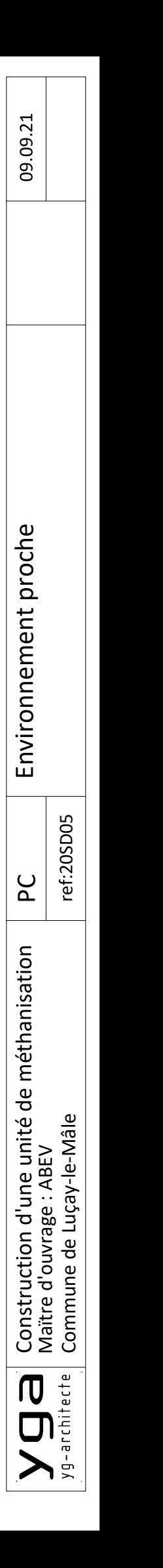

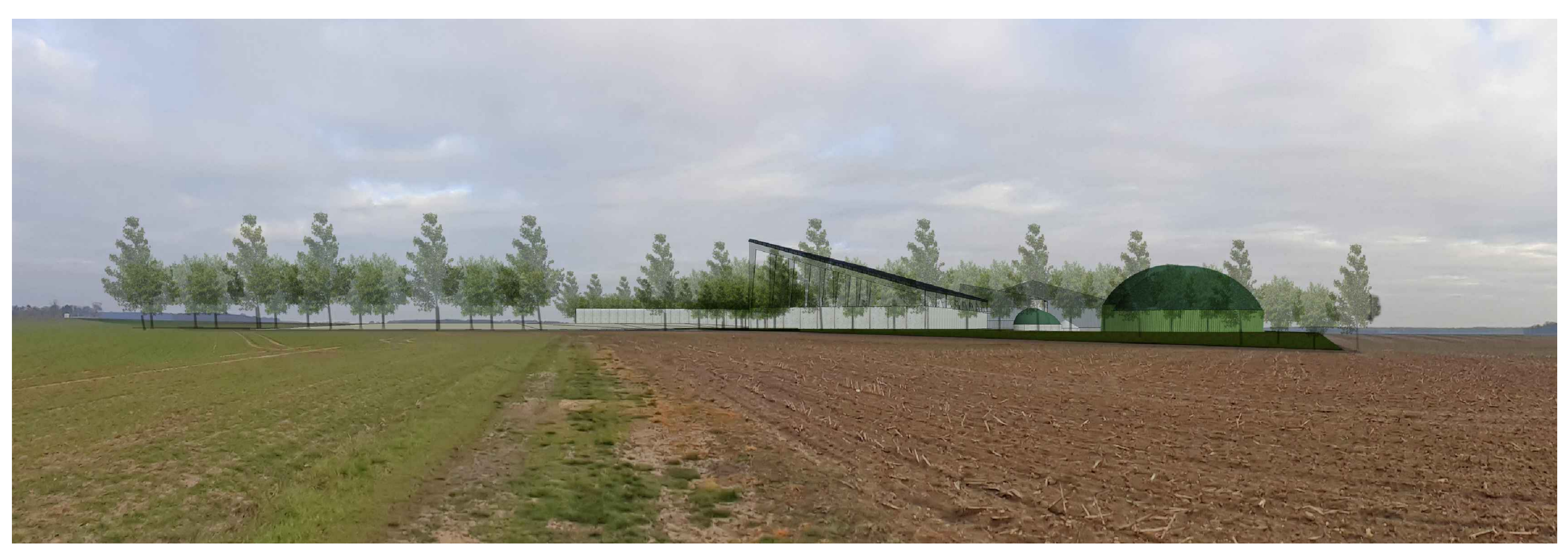

PC 6: Insertion environnement proche

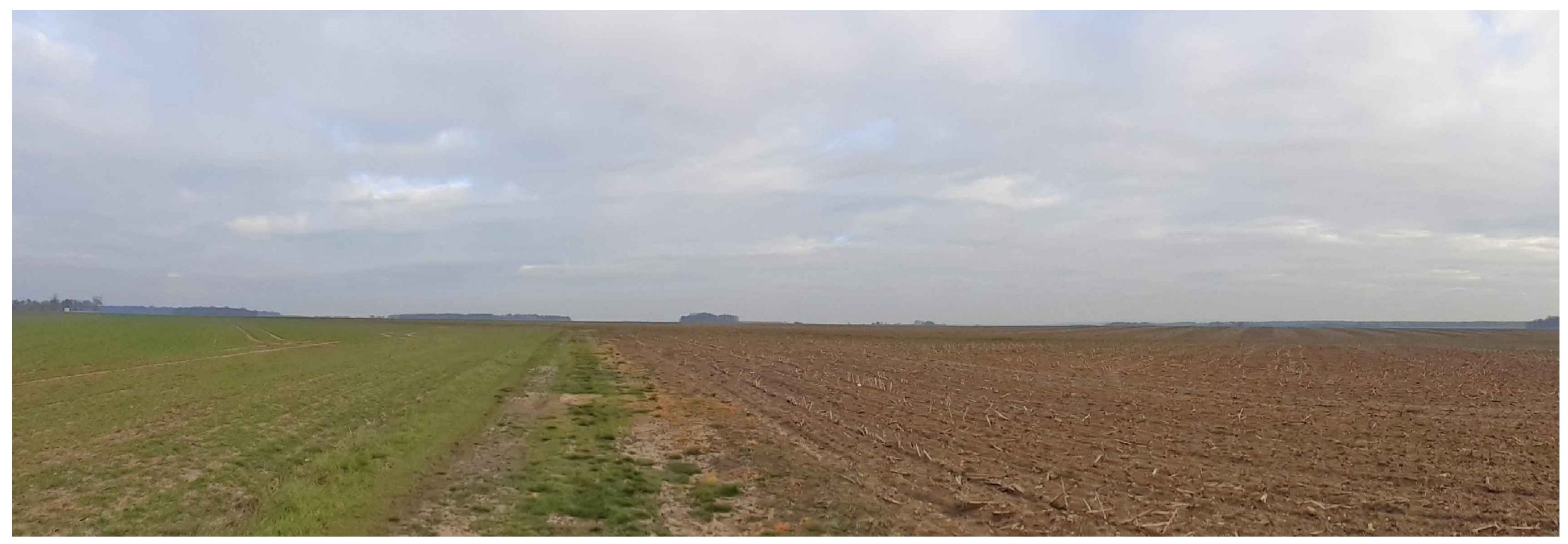

PC 7: Vue environnement proche